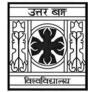

#### 'समानो मन्त्रः समितिः समानी'

## UNIVERSITY OF NORTH BENGAL

B.Sc. Honours 4th Semester Examination, 2022

## CC10-COMPUTER SCIENCE (CC-43L) (PRACTICAL)

#### DATABASE MANAGEMENT SYSTEMS LAB

| Time Allotted: 2 Hours | Full Marks: 20 |
|------------------------|----------------|
|------------------------|----------------|

The questions are of equal value. The figures in the margin indicate full marks. All symbols are of usual significance.

| Lab:  | 15 |
|-------|----|
| Viva: | 5  |
| Total | 20 |

#### Answer any one question

- 1. (a) Create and populate the tables Student(<u>Roll</u>, Name, Address) and Result(Roll, Total\_Marks)
- 20

- (b) Find the marks of the student whose name starts with 'S'.
- (c) Display the name of the student who obtained highest marks.
- 2. (a) Create and populate the tables Friends(Name, DoB) and Address(Name, Address)

20

- (b) Sort the Friends table by DoB.
- (c) Display the address of the friend whose DoB is 25/04/2006.
- 3. (a) Create and populate the tables Product(P\_no, P\_name) and Price(P\_no, Price).

20

- (b) Display the name of the product whose price is greater than the average price.
- (c) Update and display the product price after an increment of 10%.
- 4. (a) Create and populate the tables Train (T\_no, Src, Dest) and Schedule(T\_no, Dep\_time).

20

- (b) Display the train numbers whose Src is 'NJP'.
- (c) Display T\_no, Src, Dest, Dep\_time of all trains grouped by Dep\_time.

# $UG/CBCS/B.Sc./Hons./4th\ Sem./Computer\ Science/COMSCC10/Prac./2022$

| 5. | (a) | Create and populate the tables Loan(Br_name, loan_no, cust_name, amount) and                                    | 20 |
|----|-----|----------------------------------------------------------------------------------------------------|----|
|    |     | Deposit(Br_Name, account_no, cust_name, balance).                                                               |    |
|    | (b) | Find all customers who have loan or an account or both at 'Raiganj' branch.                                     |    |
|    | (c) | Delete and display the modified loan table after removing the customers whose balance in Deposit table is zero. |    |
| 6. | (a) | Create and populate the tables                                                                                  | 20 |
|    |     | Emp(emp_id, name, phone, skill, salary, dept_no, dept_name, job_no, job_title).                                 |    |
|    | (b) | Display the name and phone numbers of all employees group by their depts.                                       |    |
|    | (c) | Display the salary of all employees after an increment of 3%.                                                   |    |
| 7. | (a) | Create and populate the table                                                                                   | 20 |
|    |     | Student(r_no, name, course, DoB, percentage, class).                                                            |    |
|    | (b) | Display the list of students having 'First class' from 'BBA' course.                                            |    |
|    | (c) | Display the names of the students who secured highest percentages from each of the courses.                     |    |
| 8. | (a) | Create and populate the table                                                                                   | 20 |
|    |     | Employee(emp_no, dept_no, name, salary, DoB, city).                                                             |    |
|    | (b) | Display the average salary of all the employees.                                                                |    |
|    | (c) | Display the age of all the employees.                                                                           |    |
|    |     |                                                                                                    |    |
|    |     | ——×——                                                                                                    |    |

40239 2